#### ФЕДЕРАЛЬНОЕ АГЕНТСТВО ЖЕЛЕЗНОДОРОЖНОГО ТРАНСПОРТА

Федеральное государственное бюджетное образовательное учреждение высшего образования «Иркутский государственный университет путей сообщения» (ФГБОУ ВО ИрГУПС)

> УТВЕРЖДЕНА приказом и.о. ректора от «17» июня 2022 г. № 77

# **Б1.В.ДВ.01.01 Математическое моделирование в приборных системах**

## рабочая программа дисциплины

Специальность/направление подготовки – 12.04.01 Приборостроение Специализация/профиль – Приборы и методы контроля качества и диагностики Квалификация выпускника – Магистр Форма и срок обучения – очная форма 2 года Кафедра-разработчик программы – Физика, механика и приборостроение

Общая трудоемкость в з.е. – 4 Часов по учебному плану (УП) – 144 В том числе в форме практической подготовки (ПП) – экзамен 1 семестр 34 (очная)

Формы промежуточной аттестации очная форма обучения:

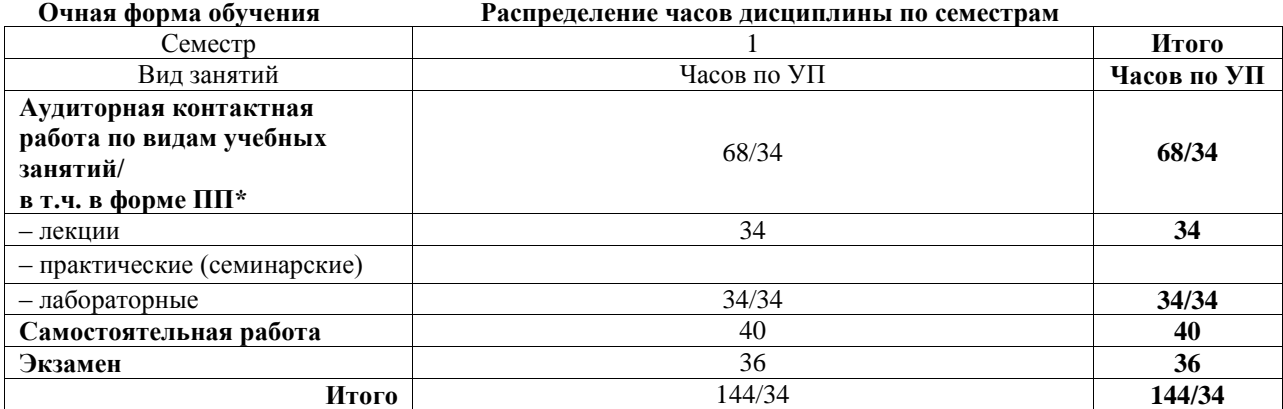

\* В форме ПП – в форме практической подготовки.

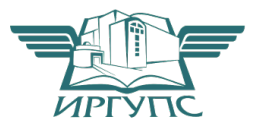

Электронный документ выгружен из ЕИС ФГБОУ ВО ИрГУПС и соответствует оригиналу

## ИРКУТСК

Рабочая программа дисциплины разработана в соответствии с федеральным государственным образовательным стандартом высшего образования – магистратура по направлению подготовки 12.04.01 Приборостроение, утвержденным Приказом Министерства науки и высшего образования Российской Федерации от 22.09.2017 № 957.

Программу составил(и): д.ф.-м.н., доцент, профессор кафедры, А.Ю.Портной

Рабочая программа рассмотрена и одобрена для использования в учебном процессе на заседании кафедры «Физика, механика и приборостроение», протокол от «17» июня 2022 г. № 16

Зав. кафедрой, к.т.н, доцент С.В. Пахомов

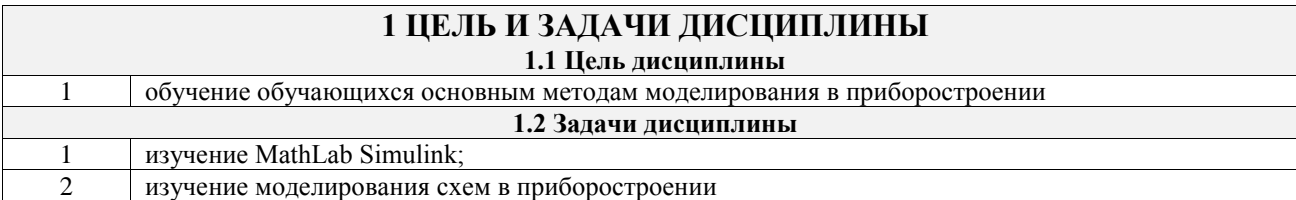

# **2 МЕСТО ДИСЦИПЛИНЫ В СТРУКТУРЕ ОПОП**

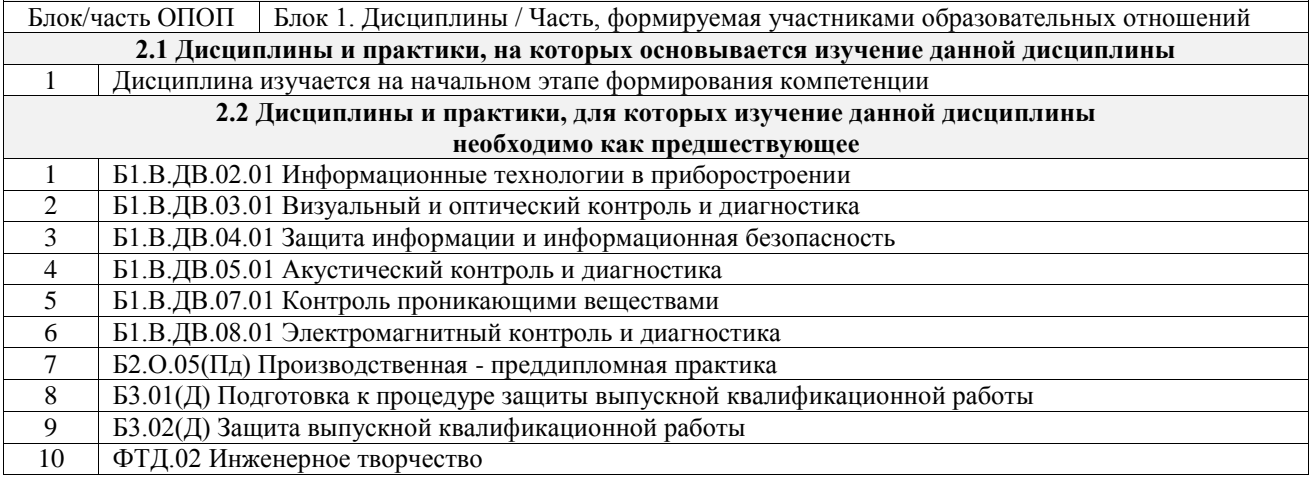

### **3 ПЛАНИРУЕМЫЕ РЕЗУЛЬТАТЫОБУЧЕНИЯ ПО ДИСЦИПЛИНЕ, СООТНЕСЕННЫЕ С ТРЕБОВАНИЯМИ К РЕЗУЛЬТАТАМ ОСВОЕНИЯ ОБРАЗОВАТЕЛЬНОЙ ПРОГРАММЫ**

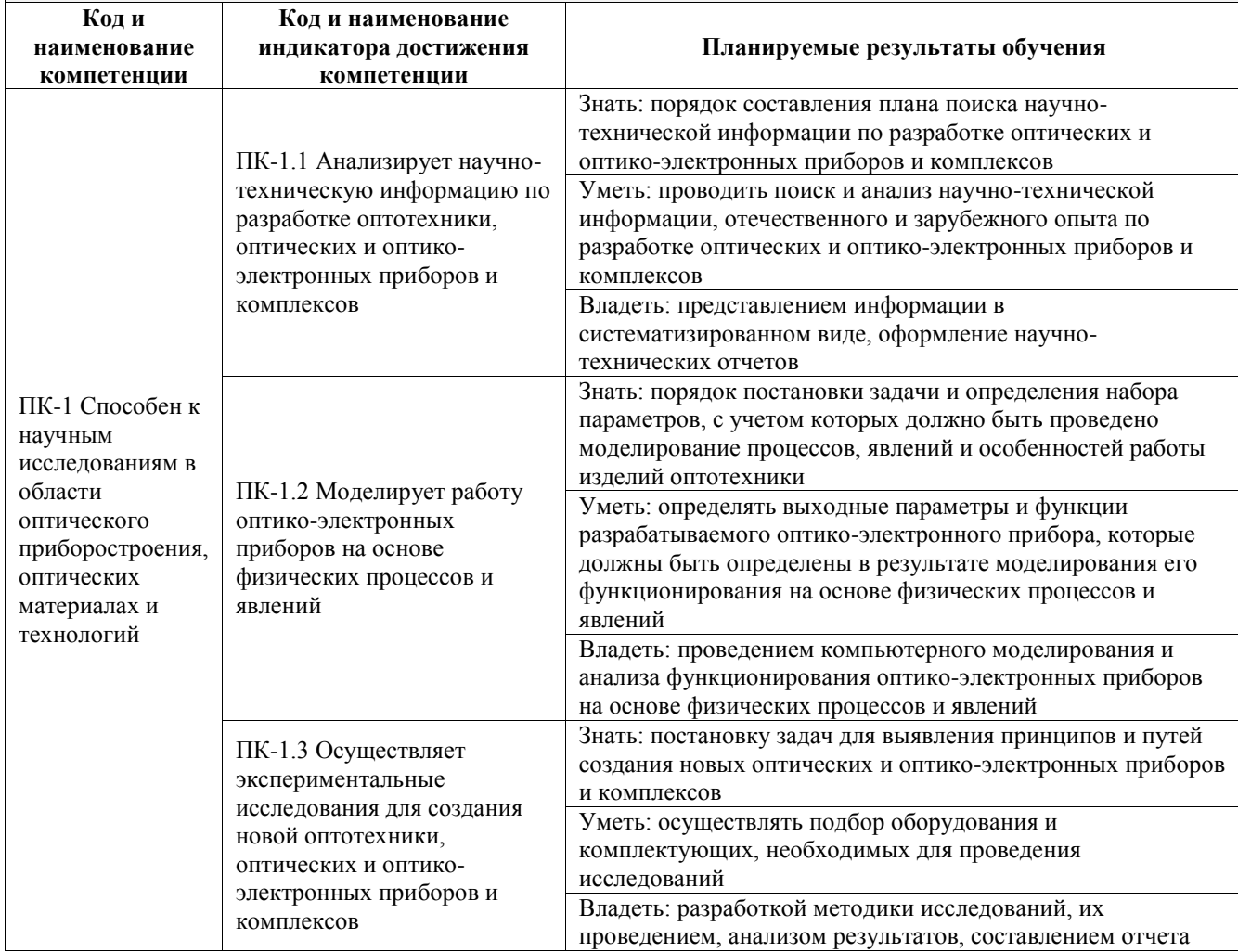

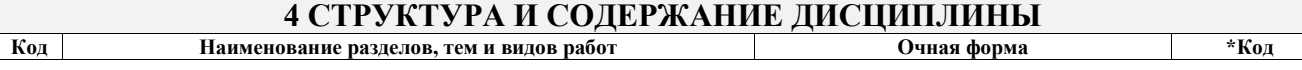

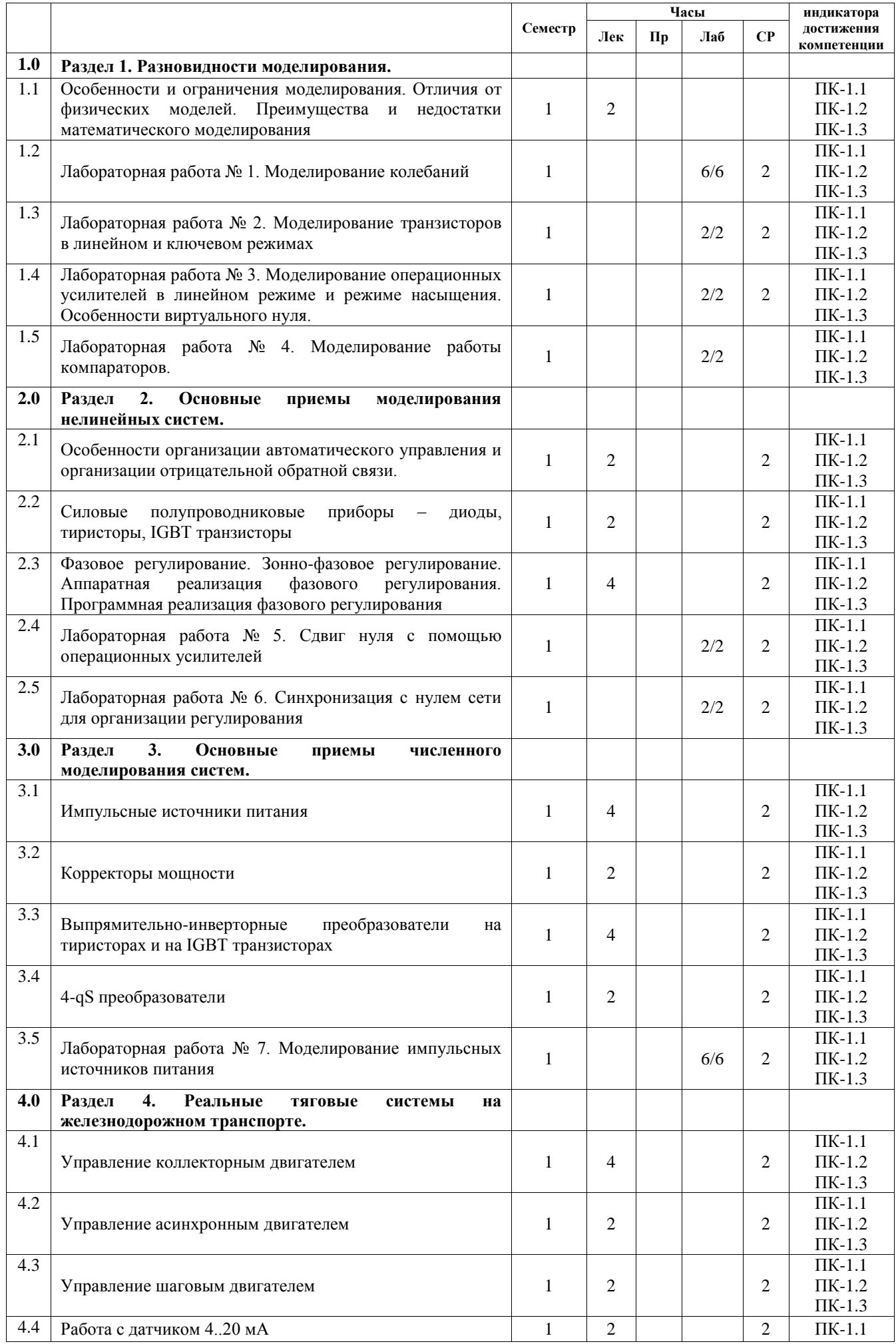

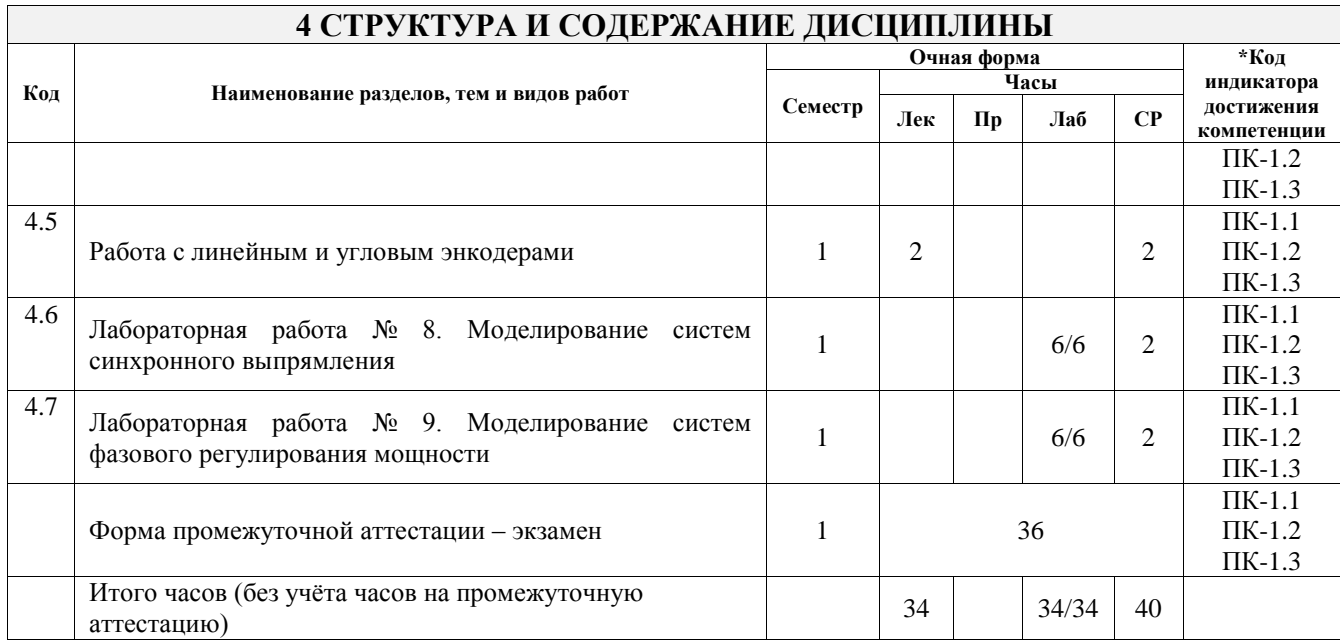

## **5 ФОНД ОЦЕНОЧНЫХ СРЕДСТВ ДЛЯ ПРОВЕДЕНИЯ ТЕКУЩЕГО КОНТРОЛЯ УСПЕВАЕМОСТИ И ПРОМЕЖУТОЧНОЙ АТТЕСТАЦИИ ОБУЧАЮЩИХСЯ ПО ДИСЦИПЛИНЕ**

Фонд оценочных средств для проведения текущего контроля успеваемости и промежуточной аттестации по дисциплине оформлен в виде приложения № 1 к рабочей программе дисциплины и размещен в электронной информационно-образовательной среде Университета, доступной обучающемуся через его личный кабинет

# **6 УЧЕБНО-МЕТОДИЧЕСКОЕ И ИНФОРМАЦИОННОЕ ОБЕСПЕЧЕНИЕ ДИСЦИПЛИНЫ**

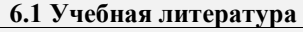

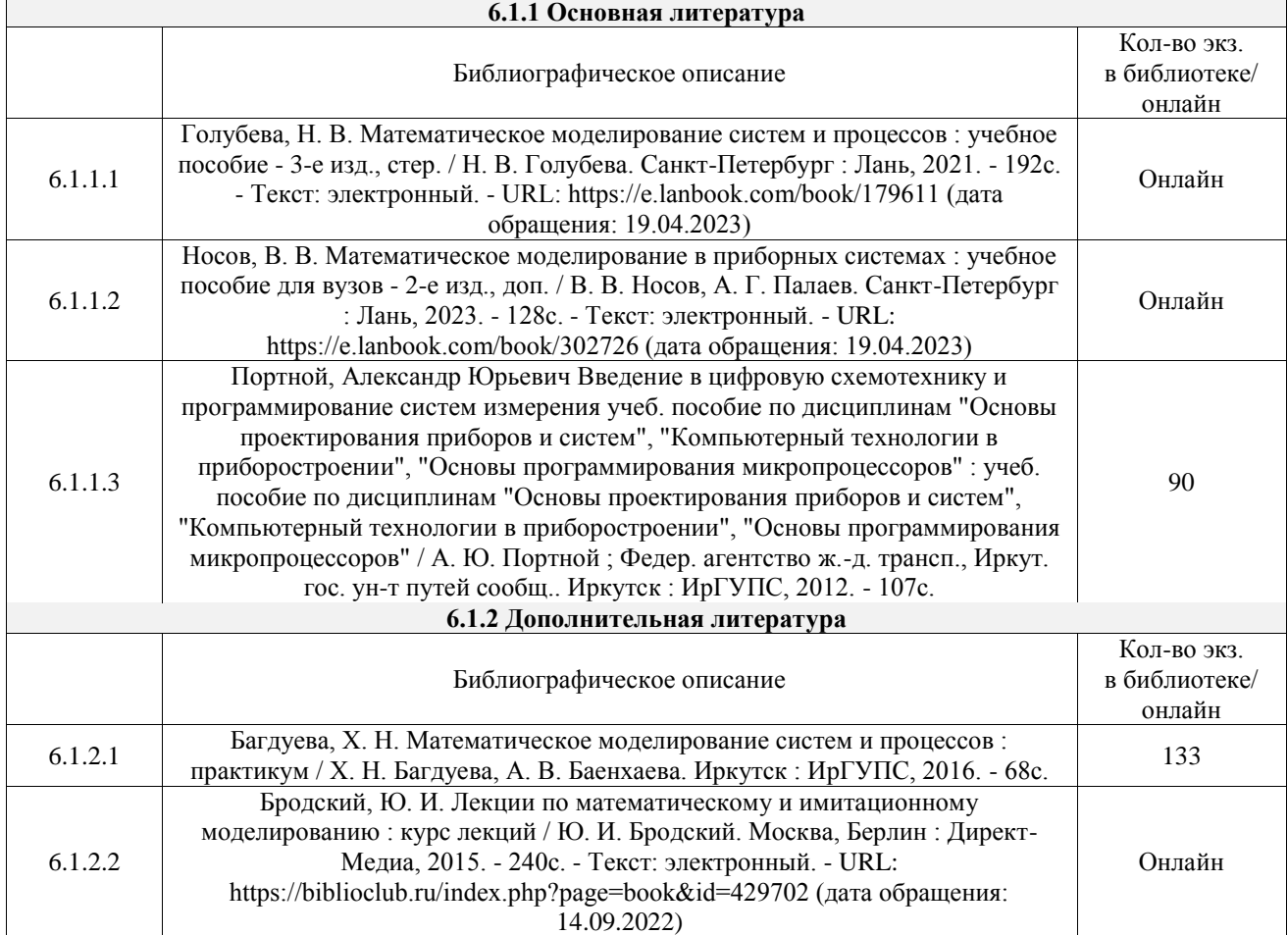

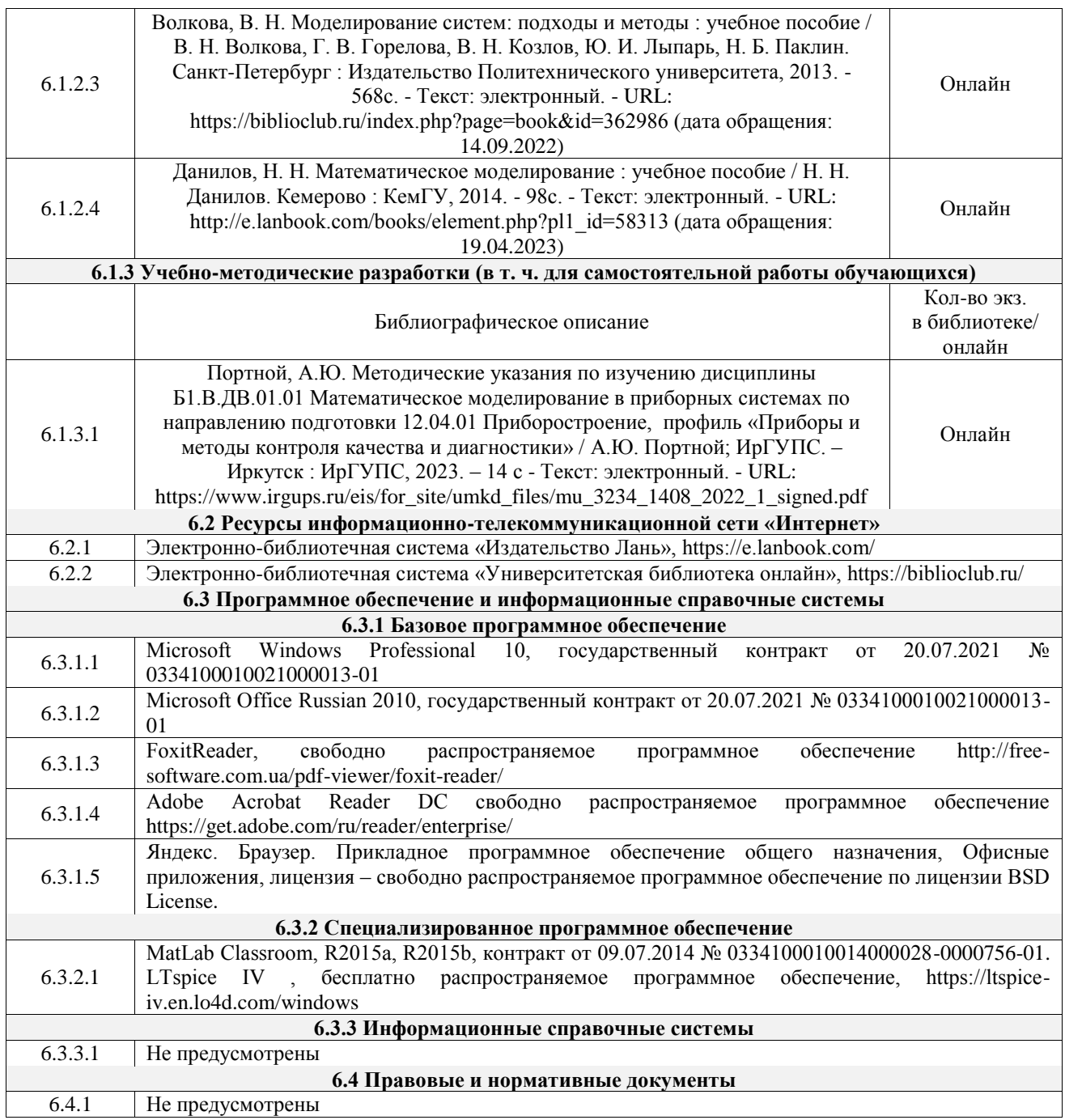

### **7 ОПИСАНИЕ МАТЕРИАЛЬНО-ТЕХНИЧЕСКОЙ БАЗЫ, НЕОБХОДИМОЙ ДЛЯ ОСУЩЕСТВЛЕНИЯ УЧЕБНОГО ПРОЦЕССА ПО ДИСЦИПЛИНЕ**

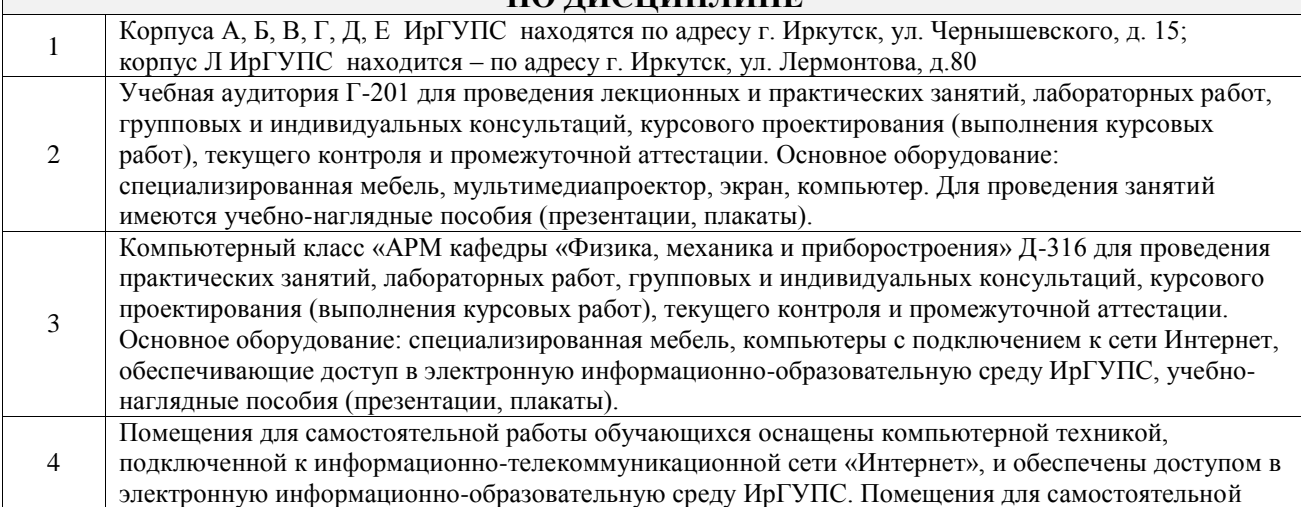

работы обучающихся:

– читальные залы;

– учебные залы вычислительной техники А-401, А-509, А-513, А-516, Д-501, Д-503, Д-505, Д-507;

– помещения для хранения и профилактического обслуживания учебного оборудования – А-521

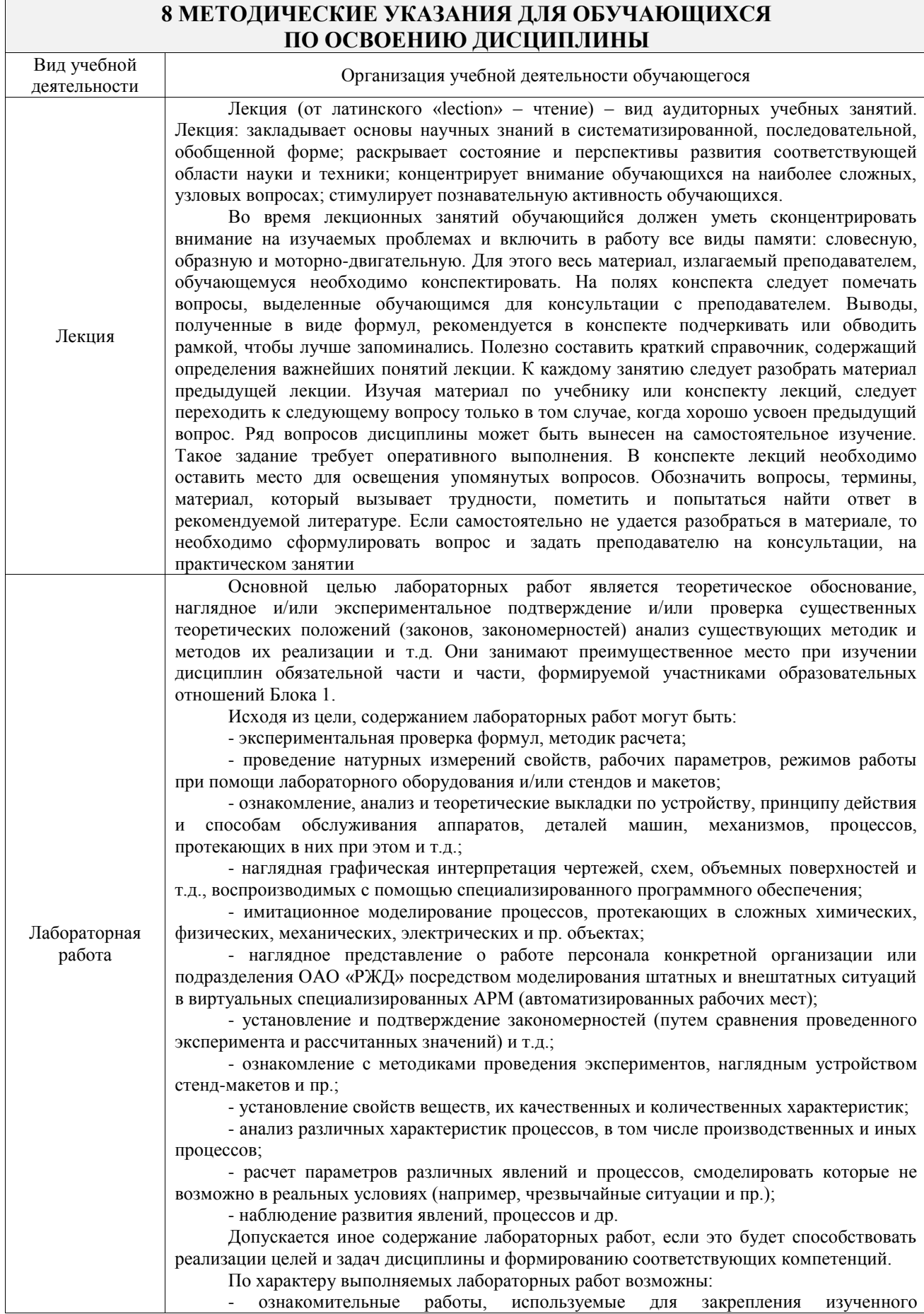

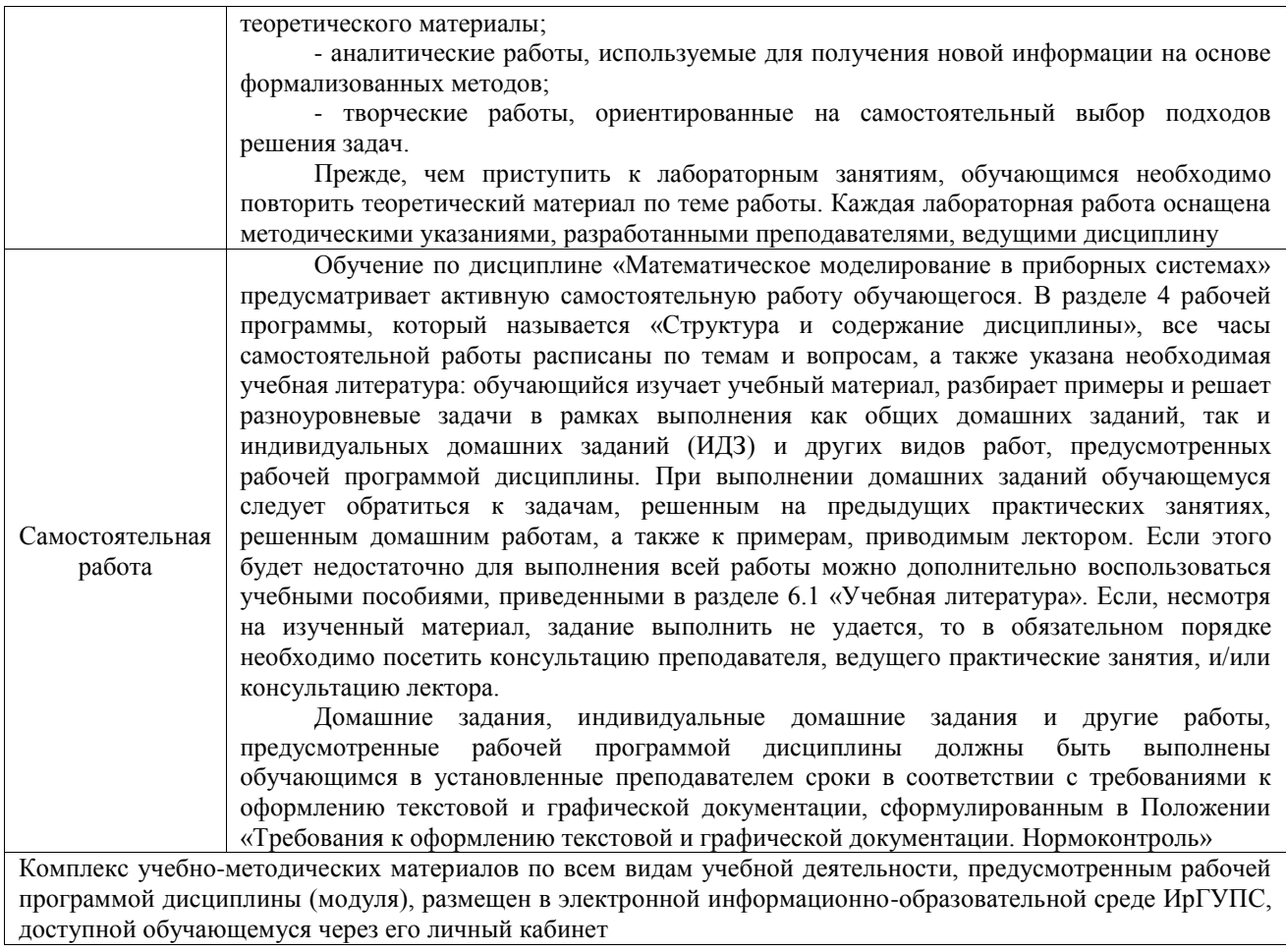

**Приложение № 1 к рабочей программе**

# **ФОНД ОЦЕНОЧНЫХ СРЕДСТВ**

# **для проведения текущего контроля успеваемости и промежуточной аттестации**

Фонд оценочных средств (ФОС) является составной частью нормативнометодического обеспечения системы оценки качества освоения обучающимися образовательной программы.

Фонд оценочных средств предназначен для использования обучающимися, преподавателями, администрацией ИрГУПС, а также сторонними образовательными организациями для оценивания качества освоения образовательной программы и уровня сформированности компетенций у обучающихся.

Задачами ФОС являются:

– оценка достижений обучающихся в процессе изучения дисциплины;

– обеспечение соответствия результатов обучения задачам будущей профессиональной деятельности через совершенствование традиционных и внедрение инновационных методов обучения в образовательный процесс;

– самоподготовка и самоконтроль обучающихся в процессе обучения.

Фонд оценочных средств сформирован на основе ключевых принципов оценивания: валидность, надежность, объективность, эффективность.

Для оценки уровня сформированности компетенций используется трехуровневая система:

– минимальный уровень освоения, обязательный для всех обучающихся по завершению освоения образовательной программы; дает общее представление о виде деятельности, основных закономерностях функционирования объектов профессиональной деятельности, методов и алгоритмов решения практических задач;

базовый уровень освоения, превышение минимальных характеристик сформированности компетенций; позволяет решать типовые задачи, принимать профессиональные и управленческие решения по известным алгоритмам, правилам и методикам;

– высокий уровень освоения, максимально возможная выраженность характеристик компетенций; предполагает готовность решать практические задачи повышенной сложности, нетиповые задачи, принимать профессиональные и управленческие решения в условиях неполной определенности, при недостаточном документальном, нормативном и методическом обеспечении.

# **2. Перечень компетенций, в формировании которых участвует дисциплина.**

## **Программа контрольно-оценочных мероприятий. Показатели оценивания компетенций, критерии оценки**

Дисциплина «Математическое моделирование в приборных системах» участвует в формировании компетенций:

ПК-1. Способен к научным исследованиям в области оптического приборостроения, оптических материалах и технологий

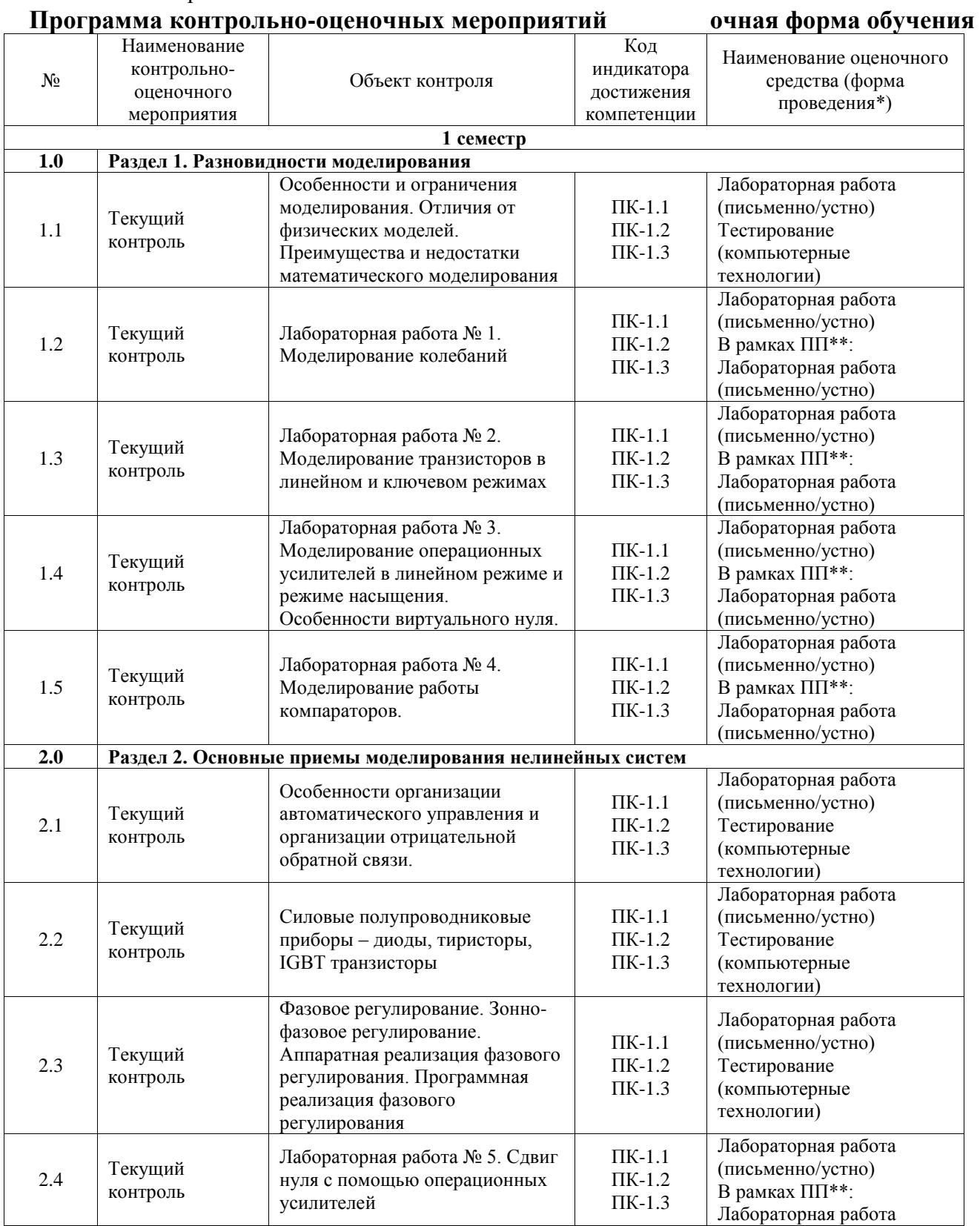

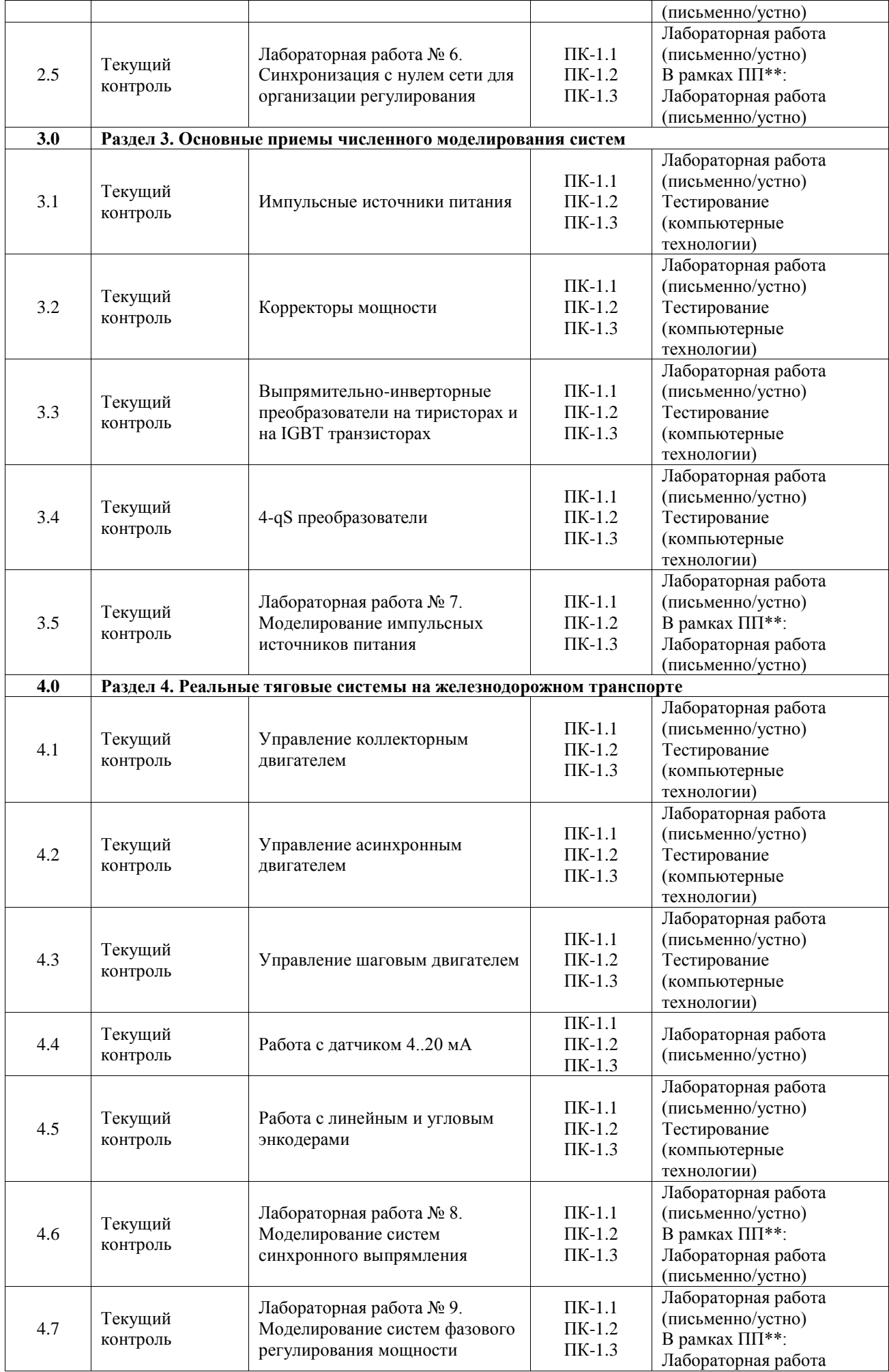

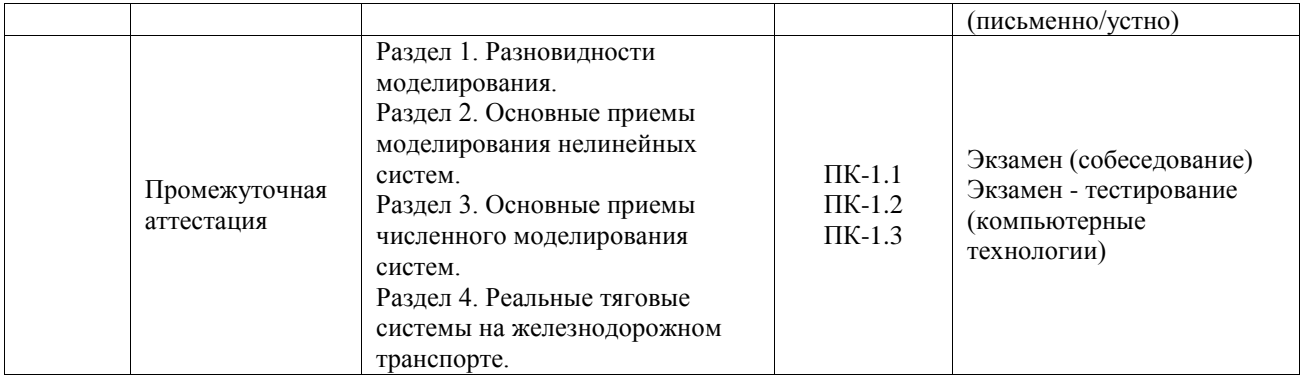

\*Форма проведения контрольно-оценочного мероприятия: устно, письменно, компьютерные технологии.

\*\*ПП – практическая подготовка

#### **Описание показателей и критериев оценивания компетенций. Описание шкал оценивания**

Контроль качества освоения дисциплины включает в себя текущий контроль успеваемости и промежуточную аттестацию. Текущий контроль успеваемости и промежуточная аттестация обучающихся проводятся в целях установления соответствия достижений обучающихся поэтапным требованиям образовательной программы к результатам обучения и формирования компетенций.

Текущий контроль успеваемости – основной вид систематической проверки знаний, умений, навыков обучающихся. Задача текущего контроля – оперативное и регулярное управление учебной деятельностью обучающихся на основе обратной связи и корректировки. Результаты оценивания учитываются в виде средней оценки при проведении промежуточной аттестации.

Для оценивания результатов обучения используется четырехбалльная шкала: «отлично», «хорошо», «удовлетворительно», «неудовлетворительно» и двухбалльная шкала: «зачтено», «не зачтено».

Перечень оценочных средств, используемых для оценивания компетенций, а также краткая характеристика этих средств приведены в таблице.

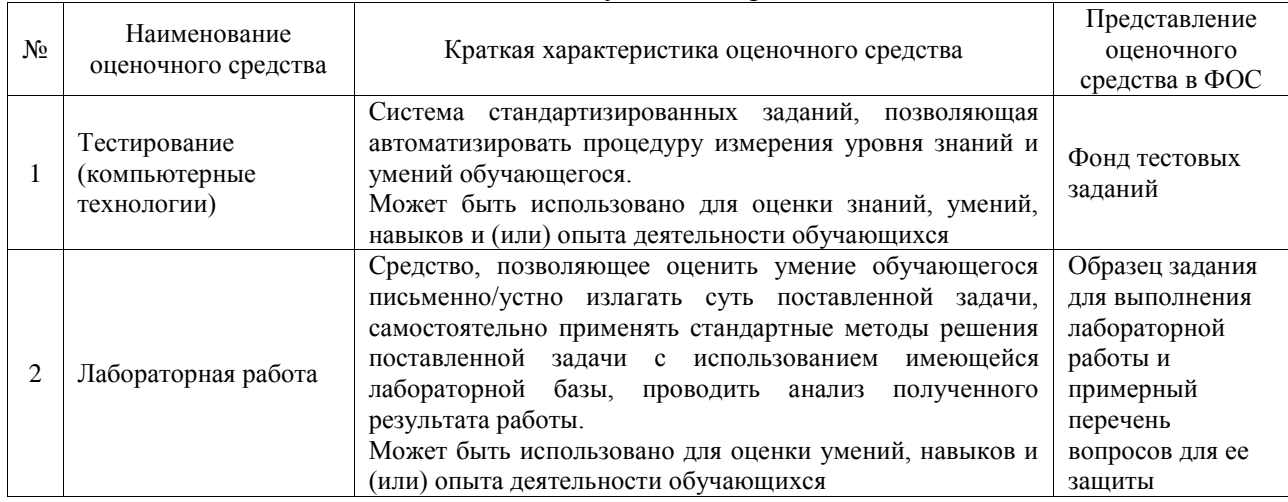

#### Текущий контроль

#### Промежуточная аттестация

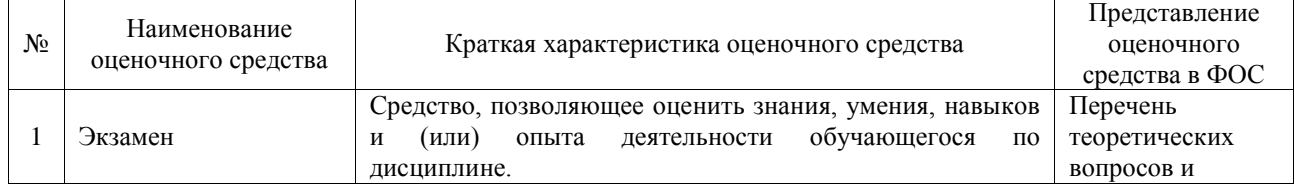

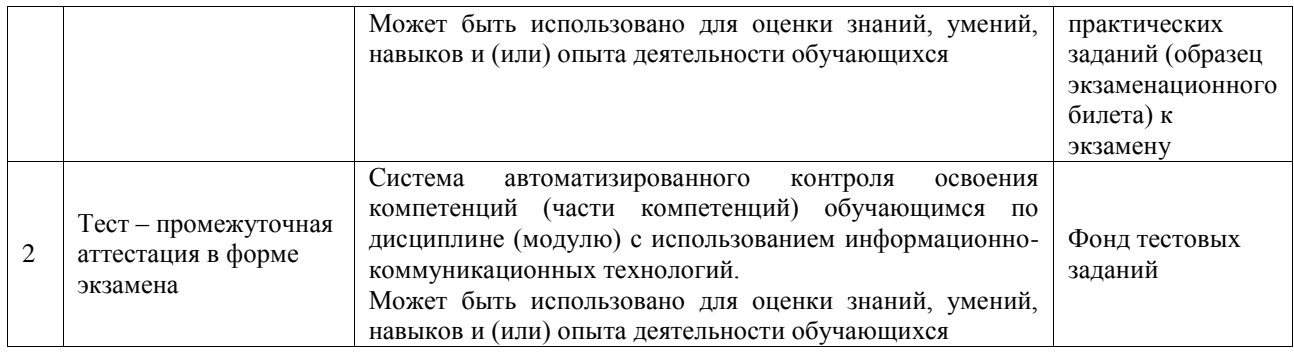

## **Критерии и шкалы оценивания компетенций в результате изучения дисциплины при проведении промежуточной аттестации в форме экзамена. Шкала оценивания уровня освоения компетенций**

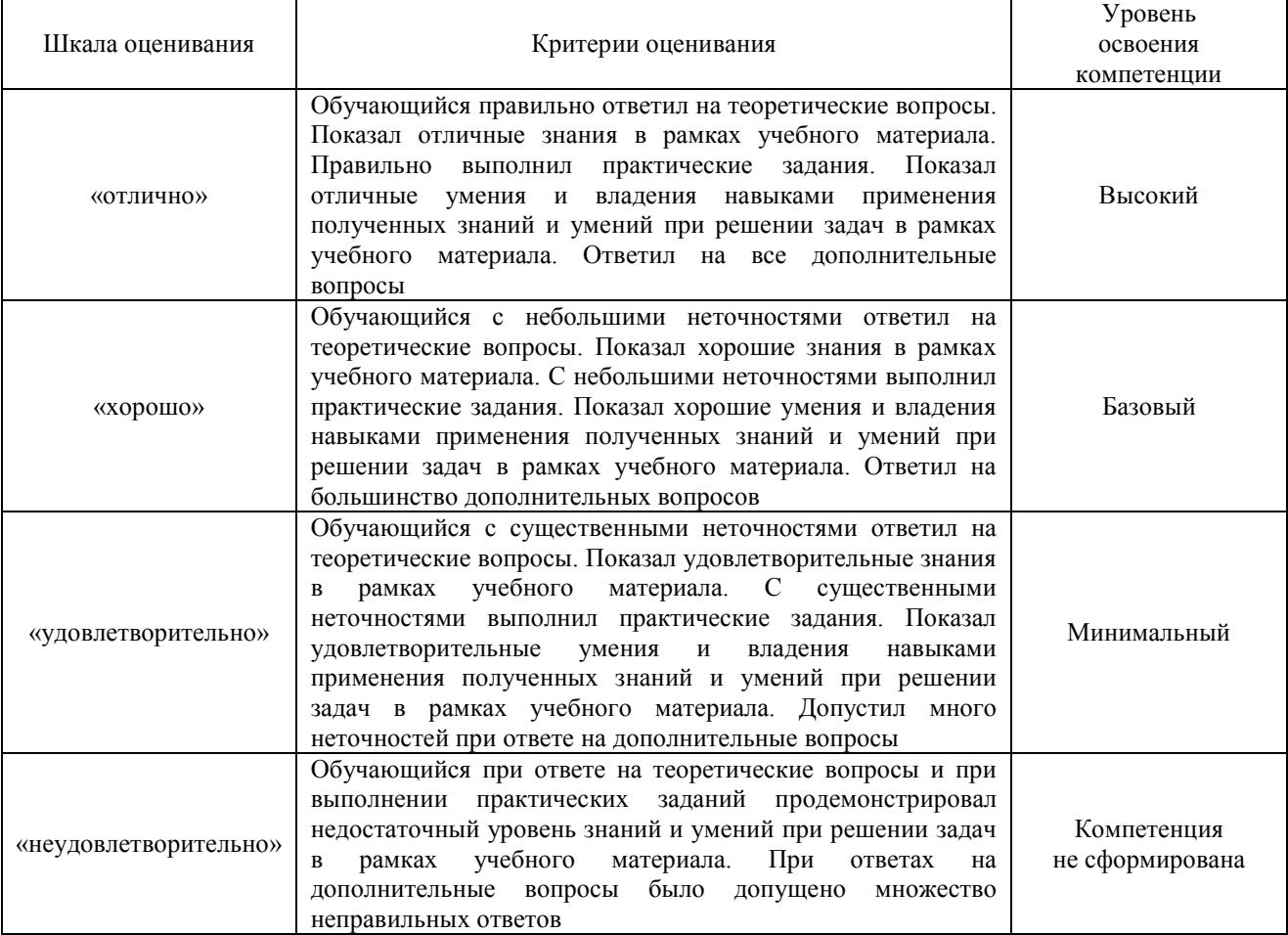

#### Тест – промежуточная аттестация в форме экзамена

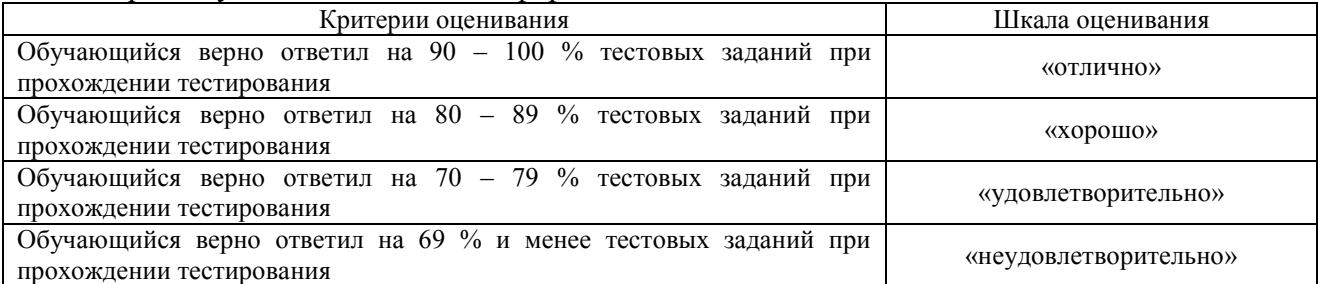

## **Критерии и шкалы оценивания результатов обучения при проведении текущего контроля успеваемости**

Тестирование

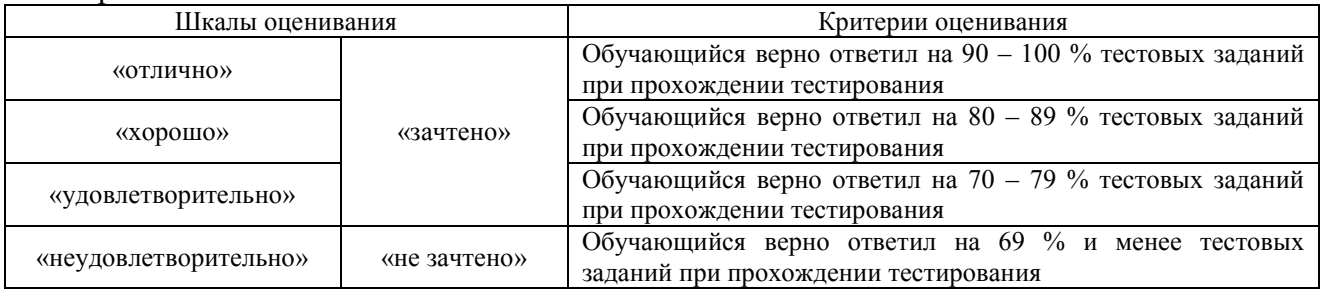

#### Лабораторная работа

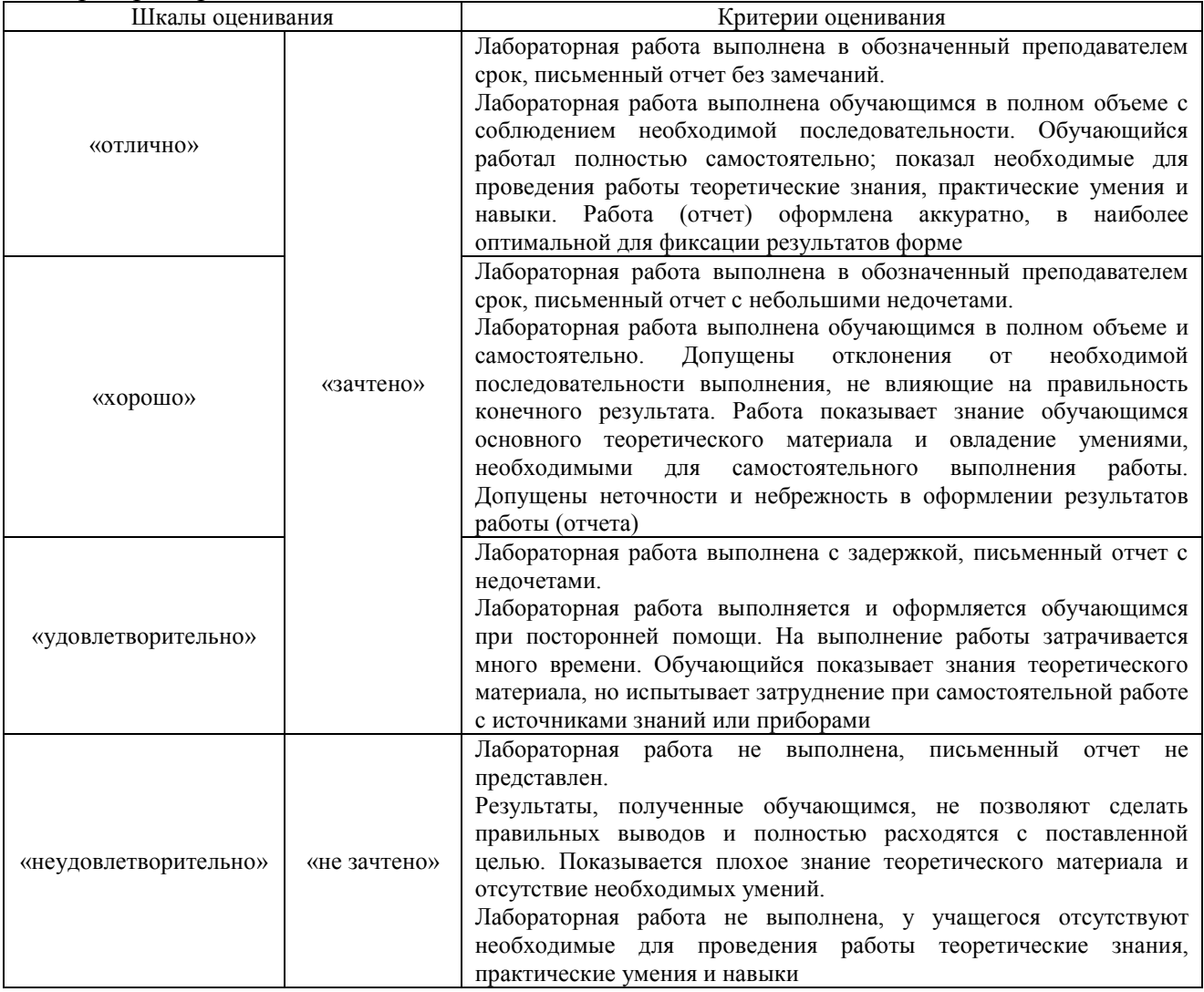

# **3. Типовые контрольные задания или иные материалы, необходимые для оценки знаний, умений, навыков и (или) опыта деятельности**

### **3.1 Типовые контрольные задания для проведения тестирования**

Фонд тестовых заданий по дисциплине содержит тестовые задания, распределенные по разделам и темам, с указанием их количества и типа.

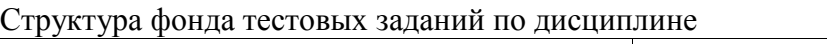

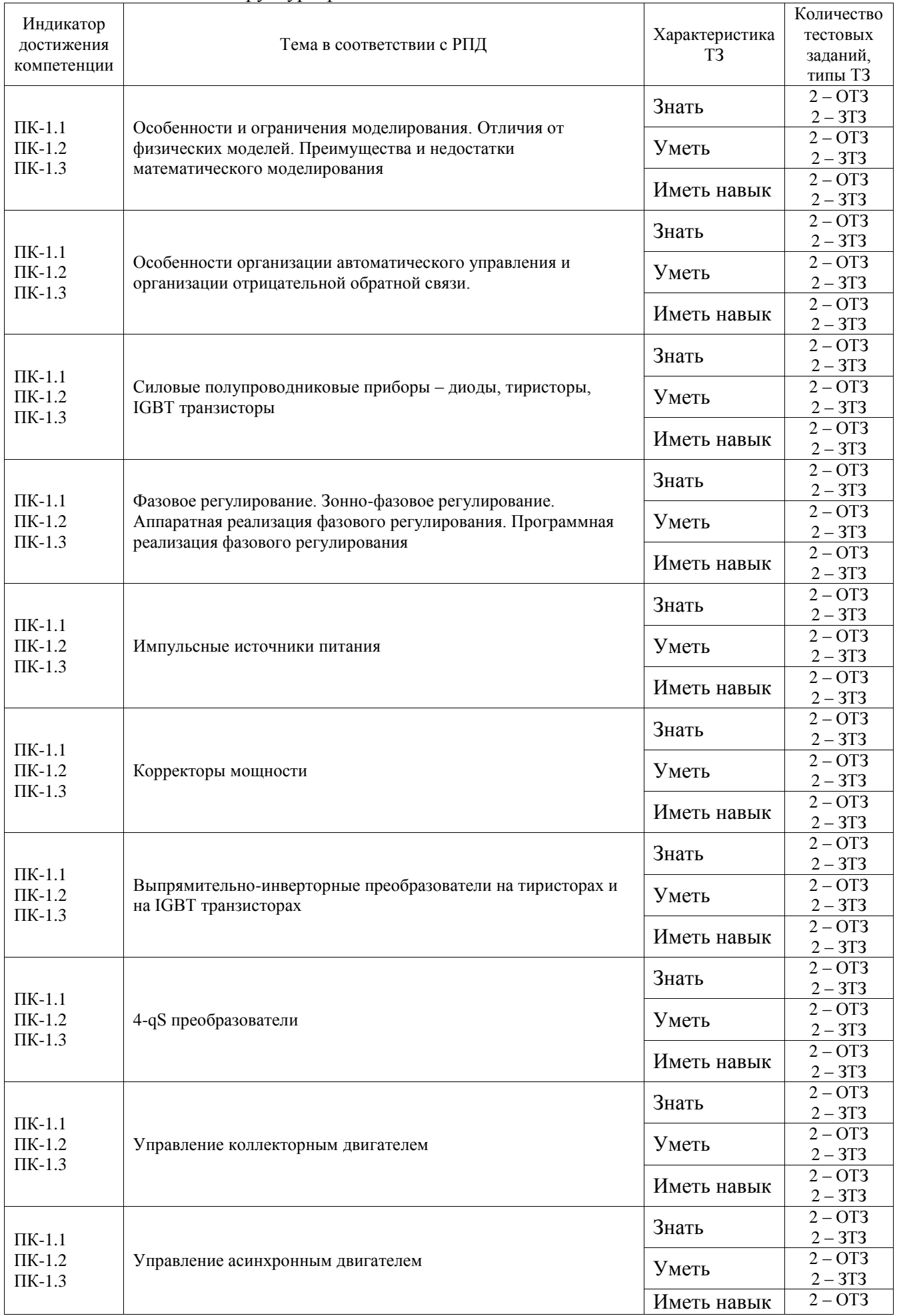

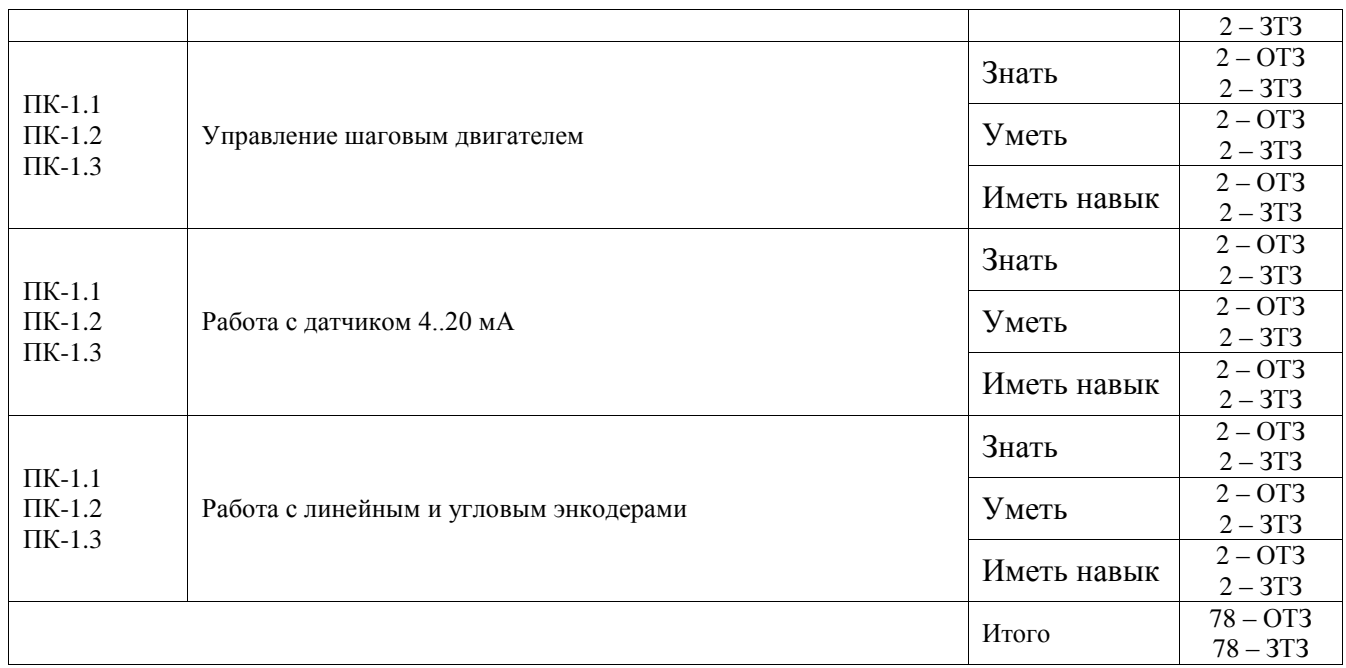

Полный комплект ФТЗ хранится в электронной информационно-образовательной среде ИрГУПС и обучающийся имеет возможность ознакомиться с демонстрационным вариантом  $\overline{\Phi}$ T3.

Ниже приведен образец типового варианта итогового теста, предусмотренного рабочей программой дисциплины.

Образец типового варианта итогового теста

1. Детерминированные модели отражают процессы, в которых предполагается отсутствие всяких воздействий.

Ответ: случайных

- 2. Вербальной моделью является:
- А) формула закона всемирного тяготения
- Б) номенклатура списка товаров на складе
- В) милицейский протокол
- Г) модель автомобиля
- Д) сборник правил дорожного движения

Ответ: БиД

3. Расставьте последовательность этапов моделирования:

|   | <b>.</b><br>а модель |
|---|----------------------|
|   | б эксперимент        |
|   | в анализ             |
|   | г цель               |
|   | д программа          |
| O | е объект             |
|   | ж алгоритм           |
|   | з метод              |

 $O$ TRAT

- $1: F$
- $2: e$

 $3: a$ 

- $4:3$
- $5:$  ж
- $6: \pi$
- $7:6$

 $8: B$ 

4. Выбрать правильный ответ результата действия команды rowdim(A,1)

$$
A = \begin{pmatrix} 1 & 8 & 6 \\ 2 & 3 & 7 \end{pmatrix}
$$

Ответ: А

 $A)2$  $E(3)$  $B)1$  $\Gamma$ ) 0

5. Выберете правильную запись дифференциального уравнения:

$$
y'' - 5y' + 6y = 0
$$

A)  $(D@@2)y(x)-5*D(y)+6*y=0$ **b**)  $(D(a)(a)(x)-5*D(y)(x)+6*y(x)=0$ B)  $(D(\partial \partial/ \partial 2) y(x) - 5 * D(y) + 6y(x) = 0$  $\Gamma$ ) (D(a)(a)2)y(x)-5D(y)(x)+6y(x)=0

Ответ: Б

6. Simulink - это пакет входящий с состав Matlab предназначенный для моделирования систем.

Ответ: нелинейных

- 7. Блок относящейся к библиотеки электротехнических элементов называется:
	- A) Series RLC Branch
	- **B**) Multimeter
	- B) Voltage Source
	- $\Gamma$ ) Voltage

Ответ: А

8. Какой вид анализа электронной схемы необходимо произвести для изучения АЧХ электрической цепи?

А) анализ по постоянному току

- Б) анализ по переменному току
- В) частотный анализ
- Г) анализ переходных процессов

Ответ: Б

9. ... это графическая диаграмма, создаваемая средствами графичского интерфейса пакета расширения Stateflow

Ответ: SF-диаграмма

10. Что является источником тока в смоделированной схеме на рисунке?

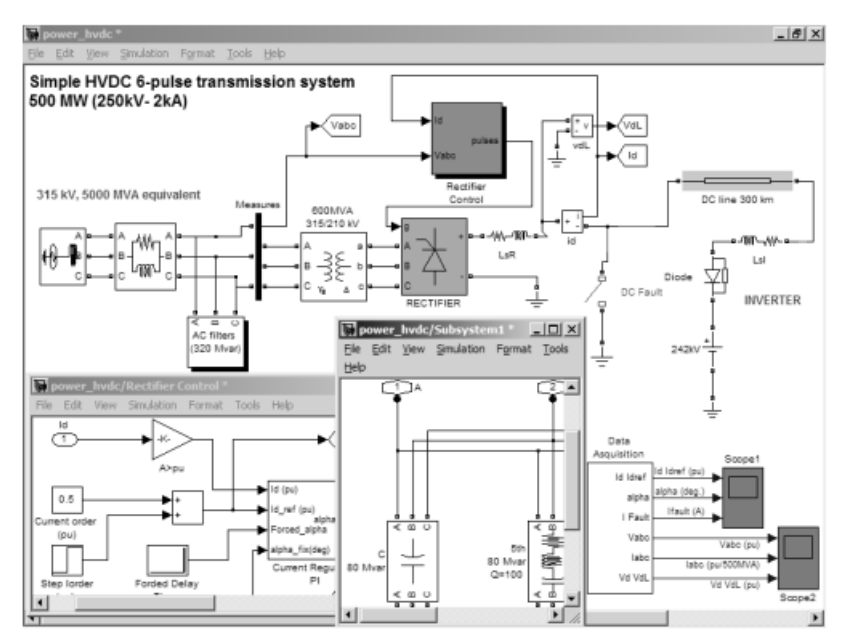

Ответ: трехфазный источник переменного напряжения

11. На рисунке представлена модель системы с управляемым …. источником и динамической нагрузкой.

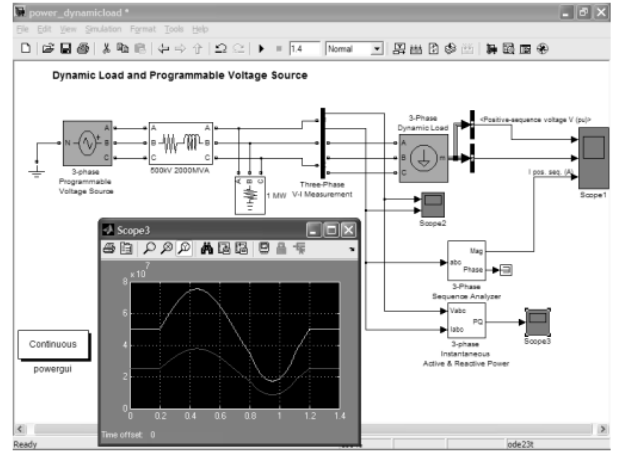

Ответ: трехфазным

12. В окне анализатора спектра сверху показана кривая:

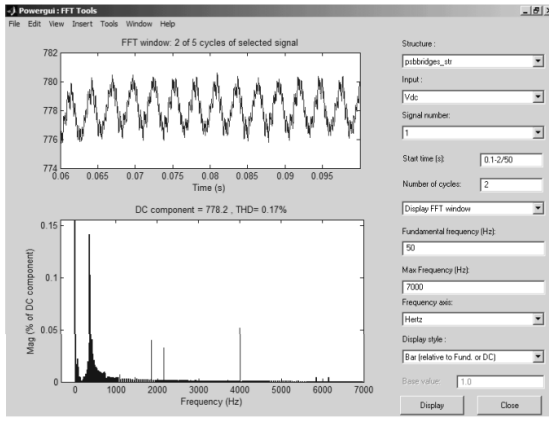

- А) выходное напряжение преобразователя
- Б) спектр выходного сигнала
- В) диаграмма направленности
- Г) распределение по частотам

Ответ: А

13. Модель какого устройства представлена на рисунке?

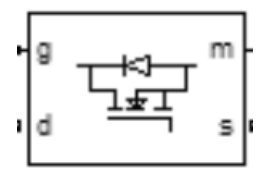

Ответ: полевой транзистор

14. Модель какого устройства представлена на рисунке?

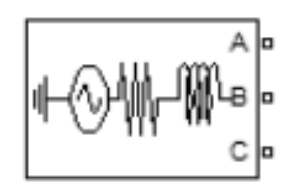

Ответ: источник трехфазного напряжения

15. Чтобы измерить напряжение на резисторе, используется блок …. из библиотеки измерительных блоков Measurements.

## Ответ: u tot

16. На русинке представлена модель суммирования двух источников …. тока и окно установки параметров одного из источников.

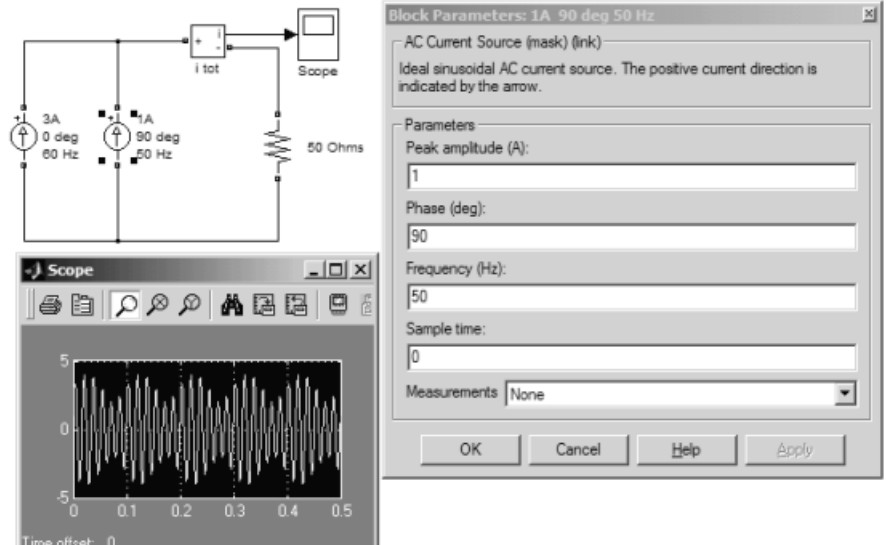

Ответ: переменного 17. Чем обусловлен фазовый сдвиг?

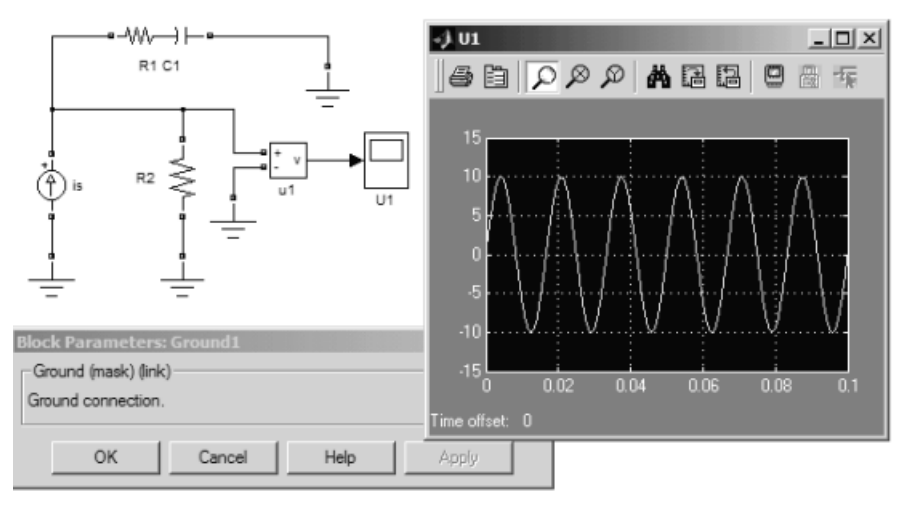

## Ответ: конденсатором R1C1

18. Какой блок позволяет выполнить быстрое преобразование Фурье и получить спектрограмму?

## Ответ: Fourier

## **3.2 Типовые задания для выполнения лабораторной работы и примерный перечень вопросов для ее защиты**

Контрольные варианты заданий выложены в электронной информационнообразовательной среде ИрГУПС, доступной обучающемуся через его личный кабинет.

Ниже приведен образец типовых вариантов заданий для выполнения лабораторных работ и примерный перечень вопросов для их защиты.

Образец заданий для выполнения лабораторных работ и примерный перечень вопросов для их защиты

«Лабораторная работа № 3. Моделирование операционных усилителей в линейном режиме и режиме насыщения. Особенности виртуального нуля.»

Цель работы: Моделирование операционных усилителей в линейном режиме и режиме насыщения.

Порядок выполнения работы:

1. Создать схему для моделирования в LTSpice или MicroCap инвертирующего и неинвертирующего усилителя с коэффициентом усиления 10 на операционном усилителе OP27 при напряжении питания +15В и -15В.

2. Промоделировать работу схемы. Измерить коэффициент усиления на частоте 1 кГц и входном сигнале 0.1 В. При входном сигнале 2В на частоте 1 кГц рассмотреть искажения сигнала, вносимые усилителем. Измерить АЧХ в полосе 10 Гц – 100 МГц.

3. Повторить п.п. 1 и 2 для усилителя OP37 с коэффициентом усиления 100. Объяснить разницу в получившейся АЧХ по сравнению с ОР27.

Контрольные вопросы:

1. Что такое операционный усилитель? Что такое принцип виртуального нуля? Когда он может применяться, когда нет?

2. Что такое диаграмма Боде? Однокаскадный и двухкаскадный операционный усилитель. Разница в моделях АЧХ.

Образец заданий для выполнения лабораторных работ и примерный перечень вопросов для их защиты

«Лабораторная работа № 7. Моделирование импульсных источников питания» Цель работы: Моделирование импульсных источников питания

Порядок выполнения работы:

1. Создать схемы для моделирования прямоходового понижающего, обратноходового повышающего и обратноходового инвертирующего источника питания. Рассмотреть временные диаграммы токов и напряжений.

2. Для прямоходового понижающего источника питания разработать ШИМ контроллер с обратной связью для стабилизации напряжения источника питания.

Контрольные вопросы:

1. Что такое импульсный источник питания? Чем отличается от линейного стабилизатора напряжения?

2. Для чего необходима индуктивность (в каждом источнике отдельно).

3. Что такое ШИМ? Как обеспечивается стабилизация при ООС? Где реализуется виртуальный ноль в такой системе ОС?

# **3.3 Перечень теоретических вопросов к экзамену**

(для оценки знаний)

- 1. Особенности и ограничения моделирования. Отличия от физических моделей.
- 2. Биполярный транзистор. Линейный и ключевой режимы.
- 3. Полевой транзистор. Линейный и ключевой режимы.
- 4. Принцип виртуального нуля.
- 5. Сдвиг уровня операционного усилителя.
- 6. Линейные стабилизаторы питания.
- 7. Коллекторный электродвигатель.
- 8. Асинхронный электродвигатель.
- 9. Вентильный электродвигатель.
- 10. Шаговый электродвигатель.
- 11. Датчики углового и линейного перемещения типы.
- 12. Импульсный прямоходовой источник питания.
- 13. Датчики углового и линейного перемещения типовые сигналы.
- 14. Преимущества и недостатки математического моделирования.
- 15. Управление коллекторными электродвигателями. Фазовое управление.
- 16. Импульсный обратноходовой источник питания.
- 17. Управление асинхронными электродвигателями.
- 18. Силовые полупроводниковые приборы. Диоды.
- 19. Датчик перемещения программа счета состояния.
- 20. Силовые полупроводниковые приборы. Тиристоры.
- 21. Управление обратноходовым источником питания.
- 22. Силовые полупроводниковые приборы. IGBT транзисторы.
- 23. Управление корректором мощности.
- 24. Коэффициент мощности.
- 25. Программа фазового управления.
- 26. Активные маломощные корректоры мощности.
- 27. Программа синхронизации с сетью и фазовой автоподстройки частоты.
- 28. 4 qS перобразователи.
- 29. Управление вентильным и шаговым электродвигателями.

# **3.4 Перечень типовых простых практических заданий к экзамену**

### (для оценки умений, пример)

- 1. Создать файл функцию вычисления площади треугольника по схеме Герона.
- 2. Упростить выражения в Matlab

$$
\frac{x^3-1}{(x-1)(x+2)}
$$

3. Смоделировать используя Simulink решения задачи  $y'' + 2y' - 8y = 3\sin t;$ 

> l l l

J

 $\backslash$ 

$$
y(0) = -1, y'(0) = -\frac{3}{2}.
$$

4. Решитьнеравенство

$$
\frac{x-1}{3} - x > 1
$$

- 5. Найти алгебраическую и тригонометрическую формы числа  $z = z_1 + z_2$ . Изобразить числа  $z_1, z_2$  и *z* на комплексной плоскости.  $z_1 = -i + 3 z_2 = 4i$
- 6. Найти <sup>2</sup> *А* если

$$
A = \begin{pmatrix} 1.2 & 1.06 & 6.7 \\ 4.2 & -6.3 & -0.9 \\ 0.6 & 6.8 & -0.82 \end{pmatrix}
$$

- 7. Разложить несколько раз в ряд Фурье функцию  $f(x)$  с периодом  $2\pi$  на интервале  $[\pi; -]$  $\pi$ ], удерживая 2, 4 и 8 членов ряда.  $f(x) = e^{2x}$
- 8. Найти интегралы функции

$$
\int xe^{x} dx, \int_{0}^{1} \frac{x^{2}+3}{x+5x+1} dx, \int_{-\infty}^{\infty} \frac{1}{x} dx
$$

9. Решить систему ДУ. Построить график решения

$$
\begin{cases}\n\frac{dx_1}{dt} = 3x_1 + x_2 \\
\frac{dx_2}{dt} = -4x_1 - 2x_2 \\
x1(0) = 1 \quad x2(0) = -1\n\end{cases}
$$

10. Создать файл функцию нахождения синуса. Решить задачу Коши. Построить график решения.

11. 
$$
\begin{cases} y' + \frac{2y}{x+1} = (x+1)^3 \\ y(0) = 0.5 \end{cases}
$$

- 12. Создать файл функцию вычисления аргумента комплексного числа
- 13. Составить Simulink-модельв программе MatLab, реализующую вычисление её значений при заданных входных данны

$$
y = \sqrt{\frac{\ln 2x + 0.5}{15}}, x_1 = 0.564
$$
  
x<sub>2</sub>=12.43

14. Найти пределы функции

$$
\lim_{x \to 0} \frac{\cos 3x - \cos 2x}{e^{2x} - 1} \cdot \lim_{x \to \infty} \left( \frac{x + 2x^2}{x + 1} \right)^x
$$

15. Смоделировать используя Simulink решения задачи

$$
y''-6y'+9y=4\sin\frac{t}{8},
$$

$$
y(0) = 3, y'(0) = 8.
$$

16. Найти производную функции

$$
\frac{\partial^2 f(x, y)}{\partial y^2}
$$
  
f = sin<sup>3</sup>xy + cos<sup>3</sup> y x<sup>2</sup>.  
locmour is the

Построить график

17. Составить Simulink-модель в программе MatLab, реализующую вычисление её

$$
z = \frac{|x - \sin 2x|}{\pi}, \quad x <
$$

$$
x < 0
$$
,  $x_1 = 0.564$   $x_2 = 12.43$ 

значений при заданных входных данны 18. Построить синусоидальную волну в Simulink

#### 3.5 Перечень типовых практических заданий к экзамену

(для оценки навыков и (или) опыта деятельности, пример)

1. Рассчитать с помощью MATLAB амплитуду и сдвиг фазы напряжения на нагрузке электрической цепи, активную и реактивную мощность, отдаваемую источником. При этом самостоятельно выбрать частоту источника напряжения.

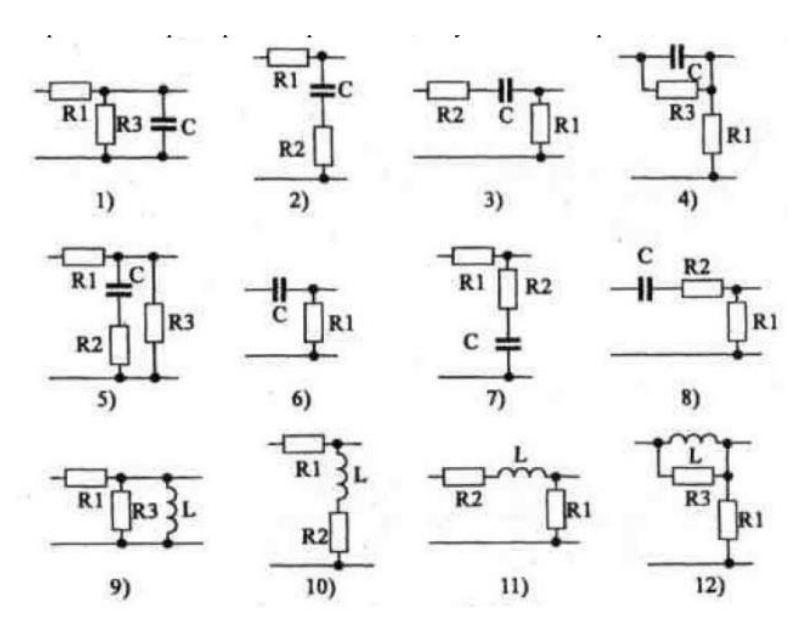

## **4. Методические материалы, определяющие процедуру оценивания знаний, умений, навыков и (или) опыта деятельности**

В таблице приведены описания процедур проведения контрольно-оценочных мероприятий и процедур оценивания результатов обучения с помощью оценочных средств в соответствии с рабочей программой дисциплины.

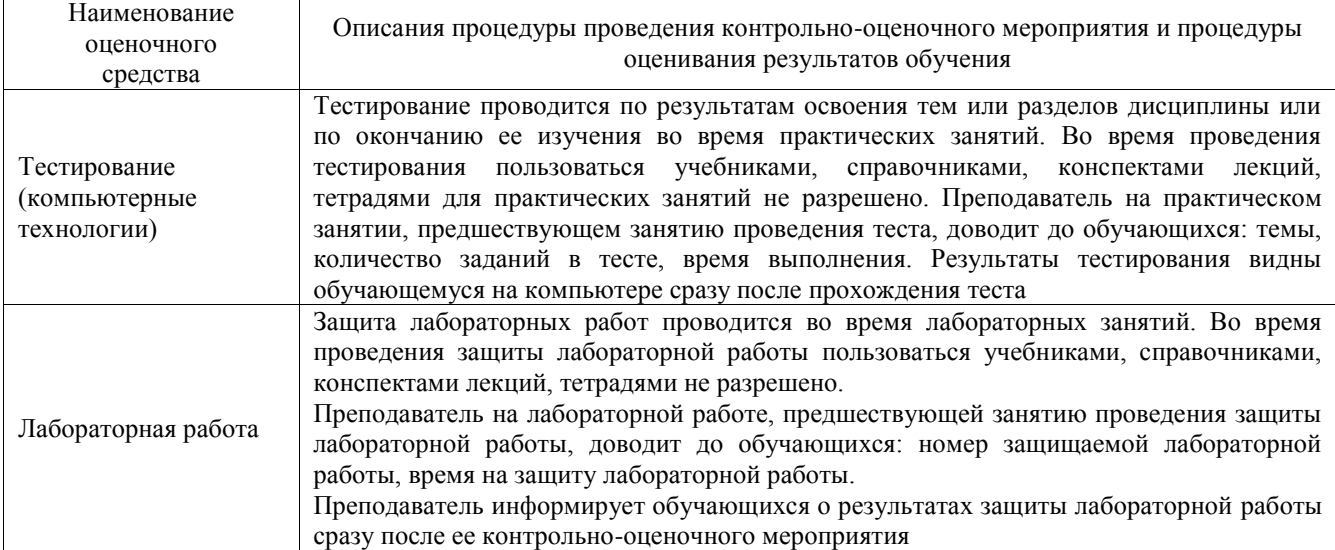

Для организации и проведения промежуточной аттестации составляются типовые контрольные задания или иные материалы, необходимые для оценки знаний, умений, навыков и (или) опыта деятельности, характеризующих этапы формирования компетенций в процессе освоения образовательной программы.

Перечень теоретических вопросов и типовые практические задания разного уровня сложности для проведения промежуточной аттестации обучающиеся получают в начале семестра через электронную информационно-образовательную среду ИрГУПС (личный кабинет обучающегося).

#### **Описание процедур проведения промежуточной аттестации в форме экзамена и оценивания результатов обучения**

Промежуточная аттестация в форме экзамена проводится путем устного собеседования по билетам или в форме компьютерного тестирования.

При проведении промежуточной аттестации в форме собеседования билеты составляются таким образом, чтобы каждый из них включал в себя теоретические вопросы и практические задания.

Билет содержит: два теоретических вопроса для оценки знаний. Теоретические вопросы выбираются из перечня вопросов к экзамену; два практических задания: одно из них для оценки умений (выбирается из перечня типовых простых практических заданий к экзамену); другое практическое задание для оценки навыков и (или) опыта деятельности (выбираются из перечня типовых практических заданий к экзамену).

Распределение теоретических вопросов и практических заданий по экзаменационным билетам находится в закрытом для обучающихся доступе. Разработанный комплект билетов (25-30 билетов) не выставляется в электронную информационно-образовательную среду ИрГУПС, а хранится на кафедре-разработчике фондов оценочных средств.

На экзамене обучающийся берет билет, для подготовки ответа на экзаменационный билет обучающемуся отводится время в пределах 45 минут. В процессе ответа обучающегося на вопросы и задания билета, преподаватель может задавать дополнительные вопросы.

Каждый вопрос/задание билета оценивается по четырехбалльной системе, а далее вычисляется среднее арифметическое оценок, полученных за каждый вопрос/задание. Среднее арифметическое оценок округляется до целого по правилам округления

При проведении промежуточной аттестации в форме компьютерного тестирования вариант тестового задания формируется из фонда тестовых заданий по дисциплине случайным образом, но с условием: 50 % заданий должны быть заданиями открытого типа и 50 % заданий – закрытого типа.

#### **Образец экзаменационного билета**

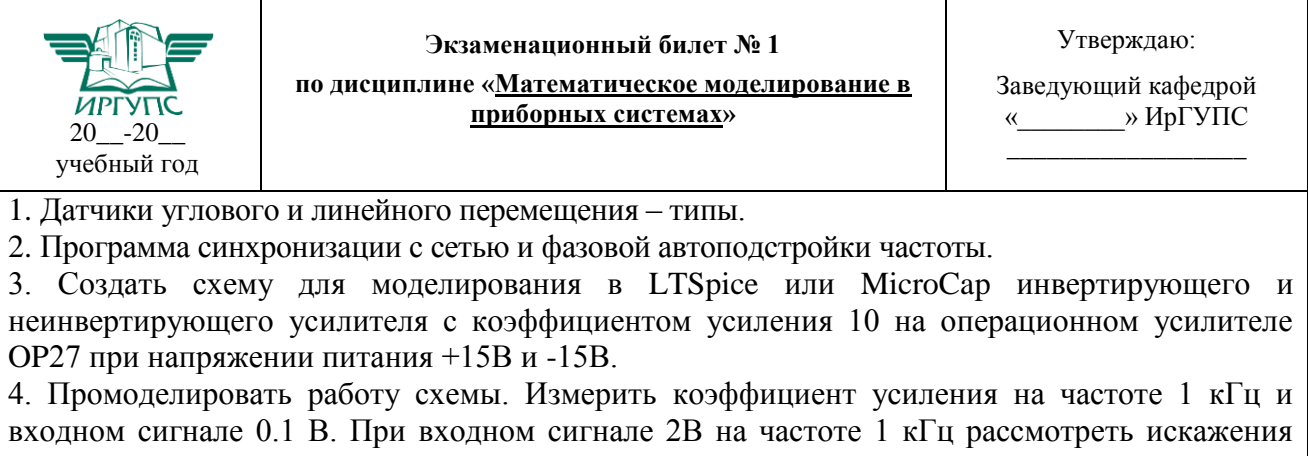

сигнала, вносимые усилителем. Измерить АЧХ в полосе 10 Гц – 100 МГц.